# **ORCID und Persistent Identifier**

#### **Grundlegende Informationen**

- Persistente Identifikatoren (PID) sind essenziell für das Forschungsdatenmanagement
- Die ORCID iD gehört zusammen mit dem DOI (Digital Object Identifier) zu den wichtigsten PIDs der Forschungswelt
- Sie gewährleisten das zuverlässige und maschinenlesbare Referenzieren von Ressourcen und tragen somit zu einer nachhaltigen Auffindbarkeit und Nachnutzung von Forschungsdaten bei

# **Persistent Identifier (DOI, URN)**

Digital Object Identifier – DOI:

- DOIs sind digitale, persistente Identifikatoren zur eindeutigen Identifizierung wissenschaftlicher Objekte
- Sie bestehen aus einer eindeutigen Textzeichenfolge
- Sie finden vor allem Verwendung in Online-Artikeln von wissenschaftlichen Fachzeitschriften

#### Uniform Resource Name - URN:

- ist ein persistent Identifier, mit dem Online-Ressourcen unabhängig vom Ort der Speicherung eindeutig identifiziert und adressiert werden können
- URN stellen die Langzeitverfügbarkeit von Online-Ressourcen sicher
- Die DNB verwaltet und vergibt die URN aus dem Namensraum "urn:nbn:de" und bietet einen URN-Resolving-Dienst für Deutschland und die Schweiz an, sowie einen kostenlosen URN-Service: <https://nbn-resolving.org/>

## **ORCID – Open Researcher and Contributor ID**

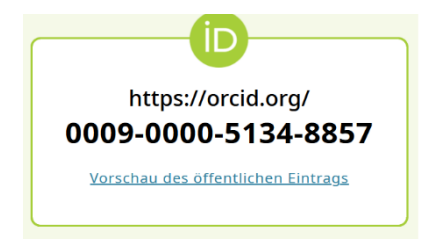

## **"ORCID is not 'plug and play', it's 'build and benefit."**

- ORCID wurde von der "Open Researcher and Contributor Identification Initiative" ins Leben gerufen, einer gemeinnützigen Organisation die von einem globalen Netzwerk von Forschungsorganisationen/Institutionen und wissenschaftlichen Verlagsgruppen u.a. Mitgliedern der Scientific Community entwickelt wurde
- Die ORCID ID ist ein persistent Identifier, der aus einem 16-stelligen alphanumerischen Code besteht und es ermöglicht Personen global eindeutig zu identifizieren
- Mit der ORCID ID können Sie Ihre eigenen wissenschaftlichen Publikationen, Forschungsdaten u.a. eindeutig als Ihre eigenen kennzeichnen und so dauerhaft mit Ihrer Person, Ihrem Namen und Ihrer wissenschaftlichen Karriere verknüpfen
- Die digitale und kostenfreie ID bleibt bei Namens-/Arbeitgeberwechsel bestehen und kann während einer gesamten wissenschaftlichen Laufbahn verwendet werden

#### **Kurzanleitung**

- Registrieren Sie sich unter: https://orcid.org/register
- Melden Sie sich mit Ihrem Vornamen, Nachnamen und E-Mail-Adresse an, vergeben Sie Ihr Passwort und wählen Sie in Schritt 3, wer die Inhalte Ihres Profils sehen kann.
	- Für jeden öffentlich sichtbar: "everyone"
	- $\bullet$  Nur für sich selbst sichtbar: "only me"
	- Zugriff für sogenannte "trusted parties"

Dieser Modus wird immer zuerst gewählt, wenn Sie Ihrem Profil etwas Neues hinzufügen (Sie können trotzdem jederzeit für jeden Inhalt einzeln einstellen, wer ihn sehen darf).

- Um trusted parties / Vertrauenswürdige Parteien festzulegen, klicken Sie rechts oben auf Ihren Namen, dann auf "Vertrauenswürdige Parteien". Hier können Sie andere ORCID Nutzer:innen hinzufügen.
- $\triangleright$  Befüllen Sie Ihr Profil mit Informationen.
- ▶ Unter dem Reiter "Arbeiten" können Sie mittels DOI, anderen PID oder manuell Ihre veröffentlichten Werke, Forschungsdaten o.ä. hinzufügen.
- Für jedes Werk können Sie noch einmal einzeln wählen, wer es in Ihrem Profil sehen darf.